# WebLogic 一月份安全通告 安全通告

2021 年 1 月 21 日

## 目录

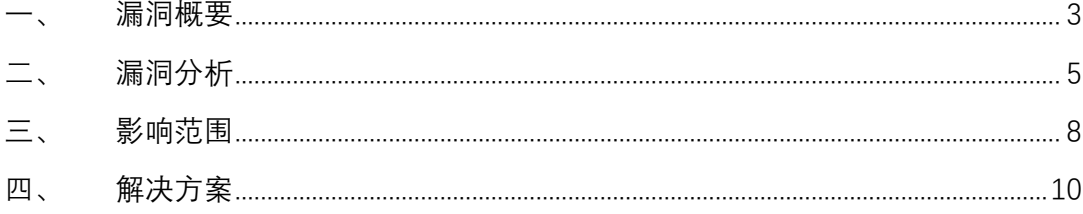

## **一、 漏洞概要**

<span id="page-2-0"></span>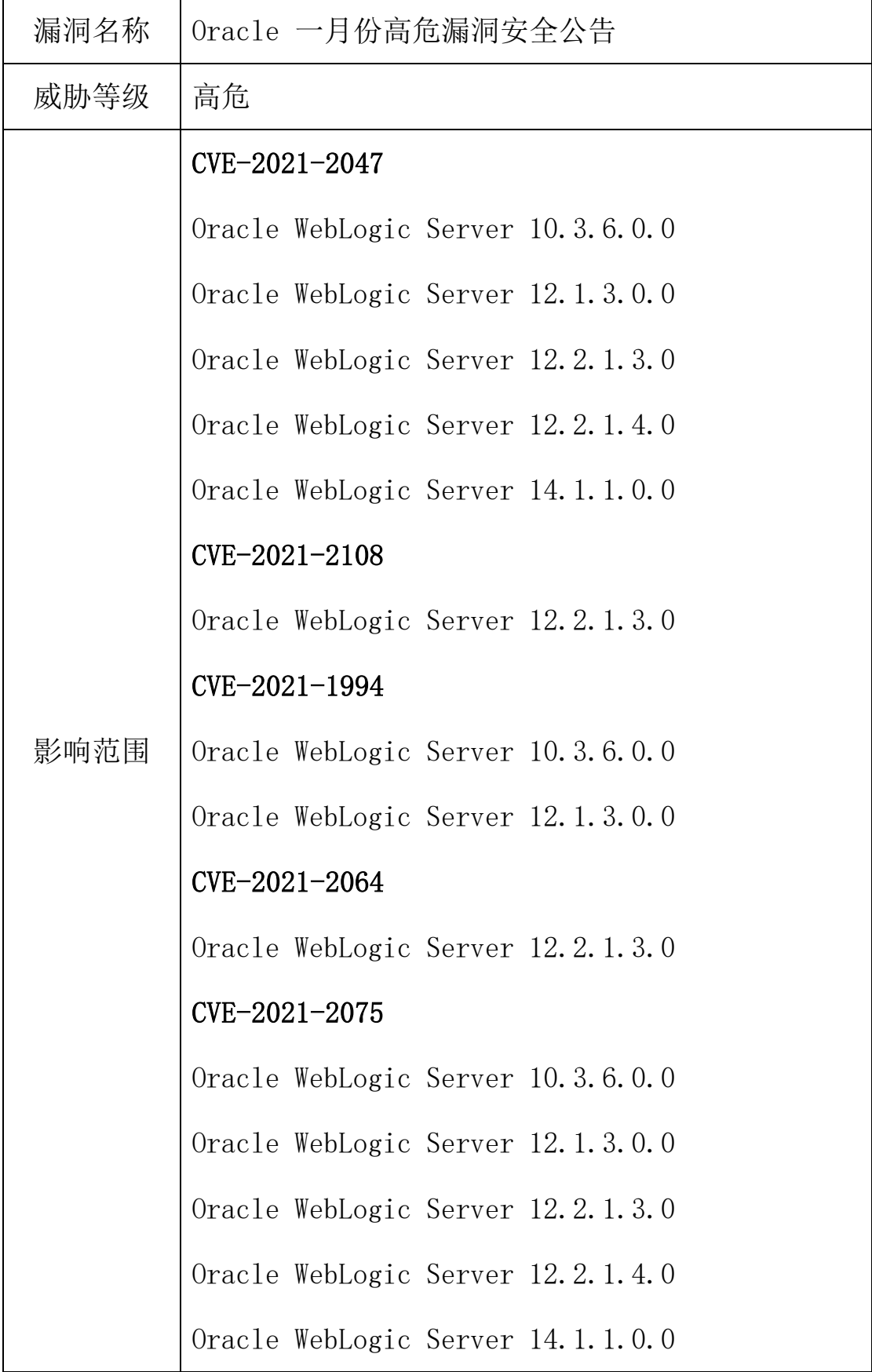

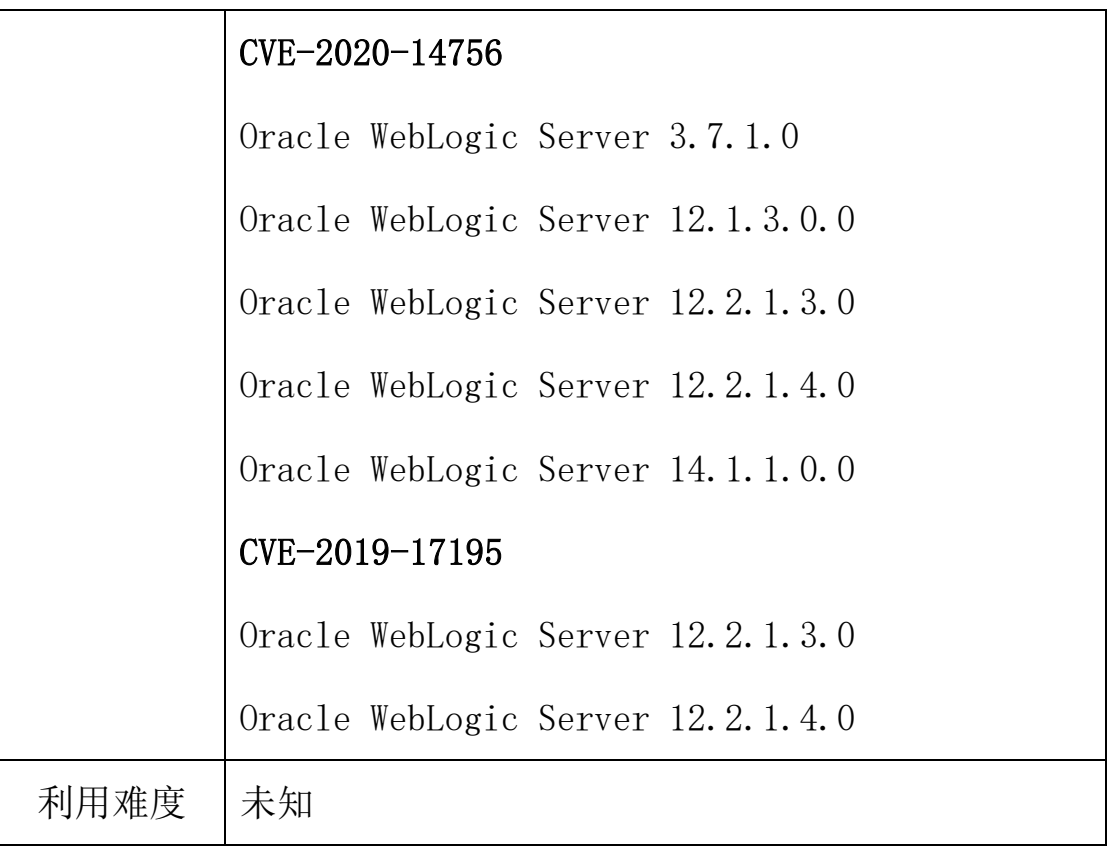

## **二、 漏洞分析**

## <span id="page-4-0"></span>2.1 组件介绍

WebLogic 是美国 Oracle 公司出品的一个 application server, 确切的说是一个基于 JAVAEE 架构的中间件, WebLogic 是 用于开发、集成、部署和管理大型分布式 Web 应用、网络应用和数 据库应用的 Java 应用服务器。

将 Java 的动态功能和 Java Enterprise 标准的安全性引入大型 网络应用的开发、集成、部署和管理之中。WebLogic 是商业市场上 主要的 Java (J2EE) 应用服务器软件 (application server) 之 一,是世界上第一个成功商业化的 J2EE 应用服务器,具有可扩展 性,快速开发,灵活,可靠性等优势。

## 2.2 漏洞描述

Oracle 一月份发布的官方补丁通告中共发布了 329 个安全补 丁,其中 Weblogic 组件的高危漏洞有 7 个,cvss 评分为 9.8,分别 为 CVE-2021-2047、CVE-2021-2075、CVE-2021-2064、CVE-2021- 1994、CVE-2021-2108、CVE-2020-14756、CVE-2019-17195。漏洞危 害性较高,建议受影响的客户尽快更新官方发布的安全补丁。

## CVE-2021-2047

该漏洞允许未经身份验证的攻击者通过 fasterxml 反序列化数 据,攻击者成功利用此漏洞可以获得 Oracle WebLogic Server 权 限。

## CVE-2021-2075

该漏洞允许未经身份验证的攻击者通过 IIOP,T3 进行网络访 问,未经身份验证的攻击者成功利用此漏洞可以获得 Oracle WebLogic Server 权限。

#### CVE-2021-2064

该漏洞允许未经身份验证的攻击者通过 IIOP,T3 进行网络访 问,未经身份验证的攻击者成功利用此漏洞可以获得 Oracle WebLogic Server 权限。

#### CVE-2021-1994

该漏洞允许未经身份验证的攻击者通过 HTTP 进行网络访问, 未 经身份验证的攻击者成功利用此漏洞可以获得 Oracle WebLogic Server 权限。

#### CVE-2021-2108

该漏洞允许未经身份验证的攻击者通过 IIOP,T3 进行网络访 问,未经身份验证的攻击者成功利用此漏洞可以获得 Oracle WebLogic Server 权限。

#### CVE-2020-14756

该漏洞允许未经身份验证的攻击者通过 IIOP,T3 进行网络访 问,未经身份验证的攻击者成功利用此漏洞可以获得 Oracle WebLogic Server 权限。

#### CVE-2019-17195

该漏洞允许未经身份验证的攻击者通过 HTTP 进行网络访问, 未 经身份验证的攻击者成功利用此漏洞可以获得 Oracle WebLogic

Server 权限。

## **三、 影响范围**

## <span id="page-7-0"></span>3.1. 目前受影响的 Weblogic 版本

## CVE-2021-2047

Oracle WebLogic Server 10.3.6.0.0

Oracle WebLogic Server 12.1.3.0.0

Oracle WebLogic Server 12.2.1.3.0

Oracle WebLogic Server 12.2.1.4.0

Oracle WebLogic Server 14.1.1.0.0

## CVE-2021-2108

Oracle WebLogic Server 12.2.1.3.0

## CVE-2021-1994

Oracle WebLogic Server 10.3.6.0.0

Oracle WebLogic Server 12.1.3.0.0

## CVE-2021-2064

Oracle WebLogic Server 12.2.1.3.0

## CVE-2021-2075

Oracle WebLogic Server 10.3.6.0.0

Oracle WebLogic Server 12.1.3.0.0

Oracle WebLogic Server 12.2.1.3.0

Oracle WebLogic Server 12.2.1.4.0

Oracle WebLogic Server 14.1.1.0.0

## CVE-2020-14756

Oracle WebLogic Server 3.7.1.0

Oracle WebLogic Server 12.1.3.0.0

Oracle WebLogic Server 12.2.1.3.0

Oracle WebLogic Server 12.2.1.4.0

Oracle WebLogic Server 14.1.1.0.0

## CVE-2019-17195

Oracle WebLogic Server 12.2.1.3.0

Oracle WebLogic Server 12.2.1.4.0

## **四、 解决方案**

## <span id="page-9-0"></span>4.1、官方解决方案

目前厂商已发布升级补丁修复漏洞,请受影响用户尽快进行升 级加固。补丁获取链接:

https://www.oracle.com/security-alerts/cpujan2021.html 4.2、临时解决方案

## (1) 可通过关闭 IIOP 协议对此漏洞进行临时防御

在 WebLogic 控制台中, 选择"服务"->"AdminServer"->" 协议",取消"启用 IIOP"的勾选。并重启 WebLogic 项目, 使配 置生效。

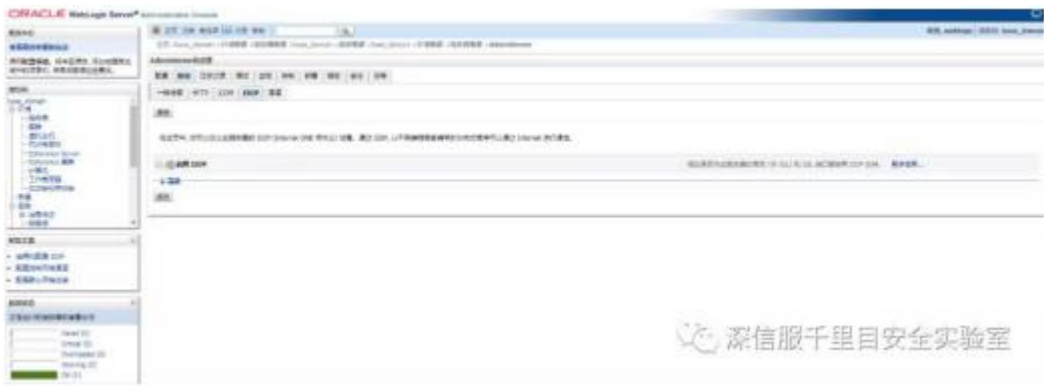

## (2) 对 T3 服务进行控制

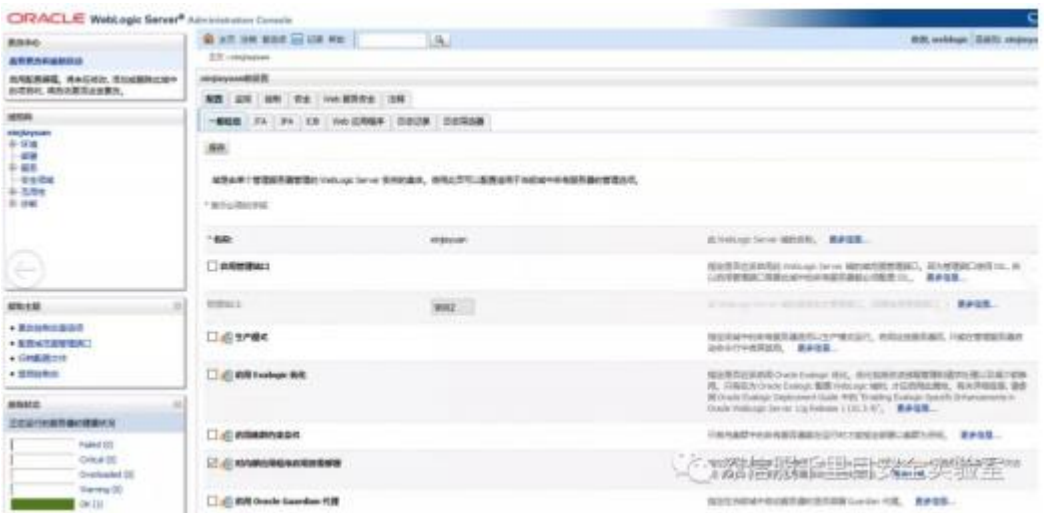

在上图这个 WebLogic 界面中选择安全-筛选器,在下方出现的 界面中找到"连接筛选器",在里面输入 security.net.ConnectionFilterImpl,然后在连接筛选器规则中输  $\lambda$  127.0.0.1 \* \* allow t3 t3s, 0.0.0.0/0 \* \* deny t3 t3s, 最后保存并重启服务器即可生效。